## **Los Números decimales**

El sistema de numeración decimal utiliza diez dígitos: 0, 1, 2, …, 9. Diez unidades de cualquier orden forman una unidad del orden inmediato superior. Una unidad de cualquier orden se divide en diez unidades del orden inmediato inferior.

1 unidad de millar  $= 10$  centenas  $= 100$  decenas  $= 1000$  unidades

 $1 \text{ UM} = 10 \text{ C} = 100 \text{ D} = 1000 \text{ U}$ 

1 unidad = 10 décimas = 100 centésimas = 1000 milésimas

 $1 U = 10 d = 100 c = 1000 m = 10000 dm$ 

 $\rightarrow$  1 décima = 0,1 unidades  $\rightarrow$  1 centésima = 0,01 unidades

 $\rightarrow$  1 milésima = 0,001 unidades  $\rightarrow$  1 diezmilésima = 0,0001 unidades

Cuando se escriben cantidades, el valor de una cifra depende del lugar que ocupa. Para expresar cantidades comprendidas entre dos números se utilizan los números decimales. Así, los números entre 3 y 4 se designan por 3,1; 3,45; 3,568…

**Ejemplo**:  $345,304 = 300 + 40 + 5 + 0,3 + 0,00 + 0,004 \rightarrow \text{Se}$  lee: trescientos cuarenta y cinco unidades y trescientas cuatro milésimas  $\rightarrow$  345,304 = 345 + 0,304

| <b>UM</b> |  |  |  | d | r | m        | dm |           |        |                                                                     |
|-----------|--|--|--|---|---|----------|----|-----------|--------|---------------------------------------------------------------------|
|           |  |  |  |   |   | $\Omega$ |    | 2304,7383 |        | Los ceros de l<br>imprescindible<br>sea necesario<br>decimal del nu |
|           |  |  |  |   |   |          |    | 670,5400  | 670,54 |                                                                     |
|           |  |  |  |   |   |          |    | 68,0340   | 68,034 |                                                                     |

La coma decimal se pone siempre entre las unidades y las décimas:

a derecha no son es. Se ponen cuando comparar la parte úmero.

Para comparar dos números decimales se contrastan cifra a cifra comenzando por la izquierda. **Ejemplos**: a)  $3,45 < 4,01$  b)  $0,23 < 0,24$  c)  $5,768 > 5,767$  e)  $0,2304 < 0,2312$ 

• Los números decimales pueden representarse en la recta numérica. Todo número representado a la izquierda es menor que cualquiera representado a su derecha.

$$
\left\{\n\begin{array}{ccc}\n0 & 1 & 1 & 1 \\
0 & 0 & 0 & 1 \\
0 & 1 & 0 & 5\n\end{array}\n\right\}
$$

• Entre dos números decimales siempre hay otro decimal.

**Ejemplo**: Entre 0,6 y 0,7 están 0,61, 0,62, … Entre 0,61 y 0,62 está 0,612… Si los números anteriores, 0,6 y 0,7 se escriben como 0,60000 y 0,70000 resulta fácil intercalar otros decimales entre ellos.

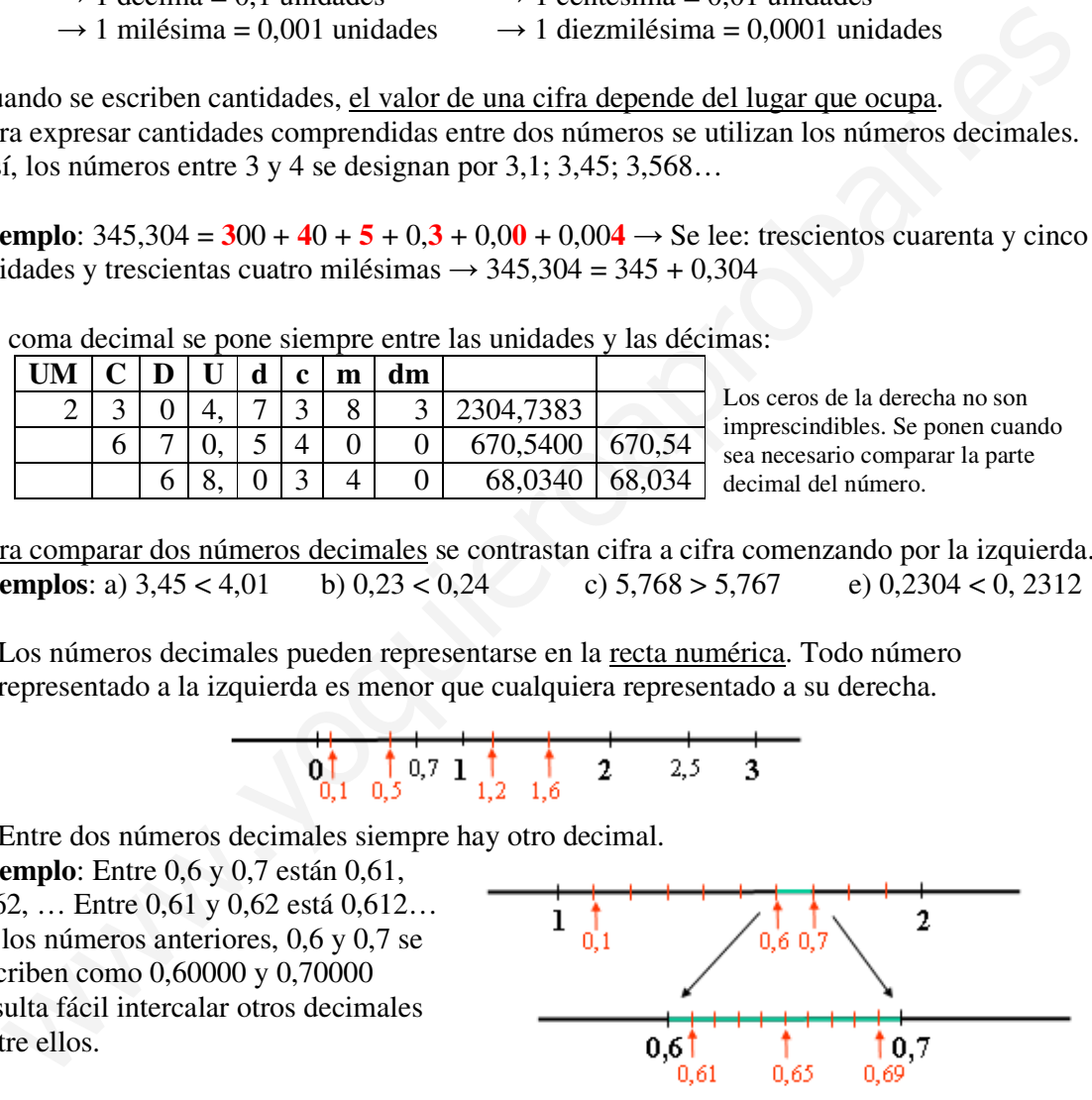

• Si un número tiene muchas cifras decimales conviene dar una aproximación por redondeo. Redondear un número consiste en suprimir las cifras decimales a partir de un determinado orden; si la primera cifra suprimida es mayor o igual que 5 se le suma 1 a la última cifra.

**Ejemplo**: a) El número 34,7438 se aproxima a las décimas por 34,7, a las centésimas por 34,74 y a las milésimas por 34,744.

b) 0,275 se aproxima a las centésimas por 0,28.

Operaciones con números decimales

Suma y resta: para sumar o restar números decimales se colocan en columna haciendo coincidir los órdenes de las unidades correspondientes.

## **Ejemplos**:

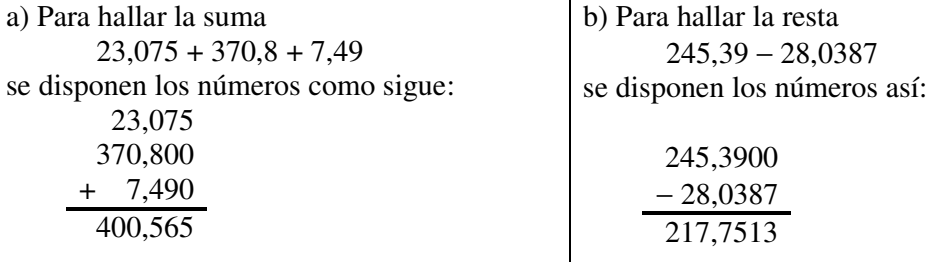

Multiplicación: se multiplican como si fuesen enteros y, después; el número de cifras decimales del producto es la suma de las cifras decimales de los factores.

## **Ejemplos**:

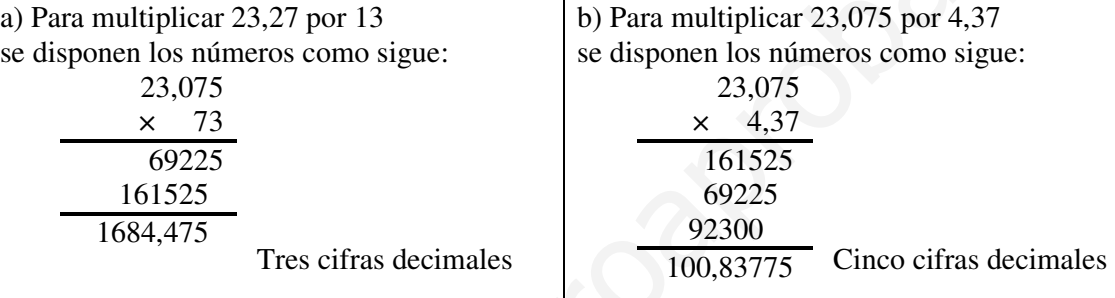

División: Se añaden ceros a la derecha al decimal que tenga menos cifras, hasta igualar las cifras decimales de ambos números. Para obtener los decimales del cociente se pone la coma y se siguen "bajando" ceros en el resto, hasta que se consiga el orden decimal deseado. **Ejemplos**:

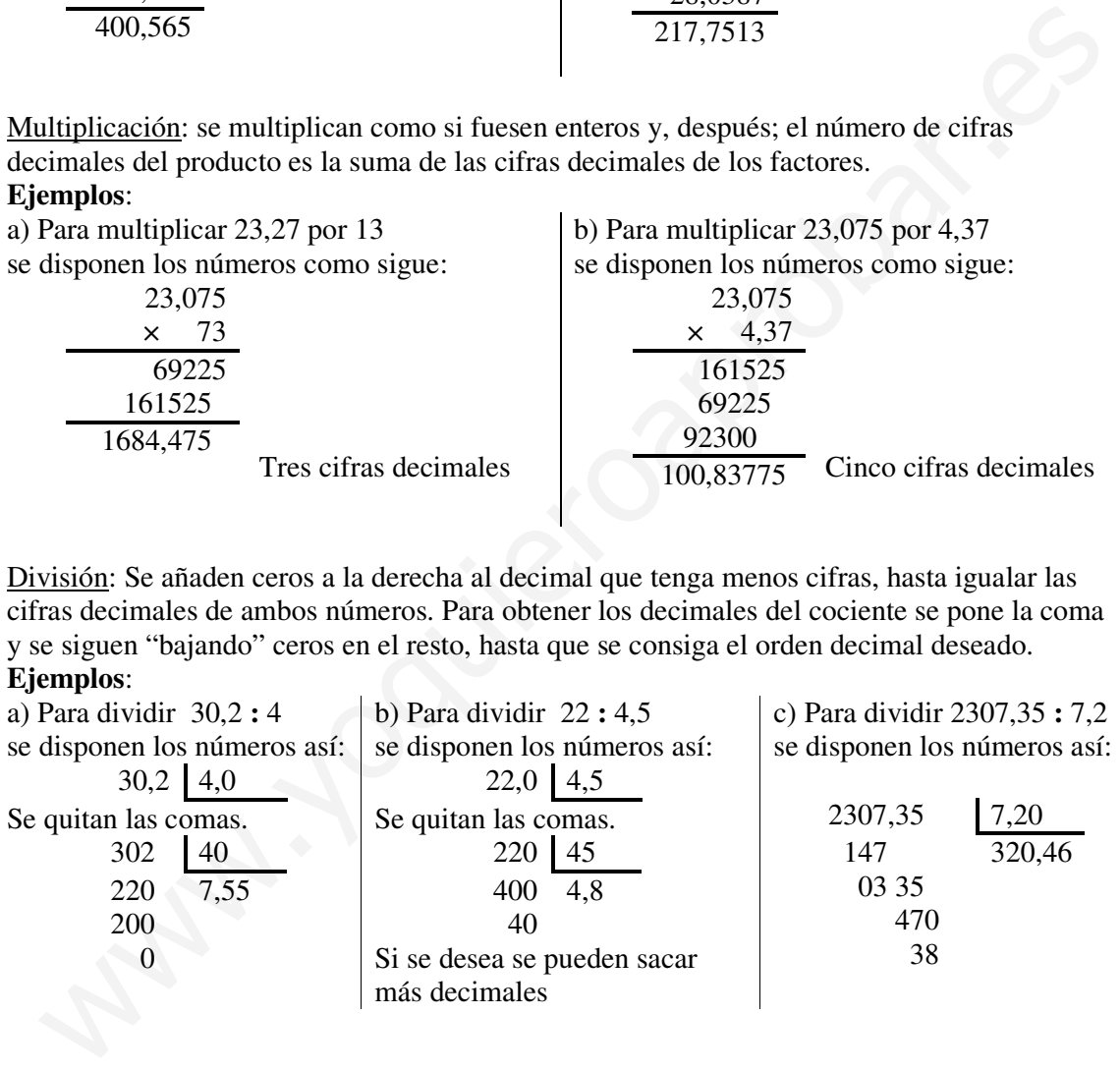